Subject: Re: Vps with VPN Posted by [grep](https://new-forum.openvz.org/index.php?t=usrinfo&id=9746) on Tue, 19 Nov 2013 13:13:07 GMT [View Forum Message](https://new-forum.openvz.org/index.php?t=rview&th=12431&goto=50878#msg_50878) <> [Reply to Message](https://new-forum.openvz.org/index.php?t=post&reply_to=50878)

I didnt tryed the rules, but there are many examples on the internet how you could do it.

First you need to flush the rules, iptables -t nat --flush.

Then try: iptables -t nat -A POSTROUTING -o venet0 -s OPENVPNIP/24 (example: 10.1.1.0/24) -j MASQUERADE

Also you can try without masquerade. masquerade isnt full supported at openvz: iptables -t nat -A POSTROUTING -o venet0 -j SNAT -to \$YOUR\_SERVER\_IP

www.google.com/search?q=openvpn+masquerade

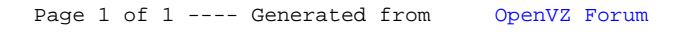